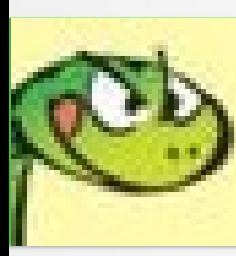

## Macros Well Kept Secrets

#### **LibreOfficiant**

## Macros Scripting Framework

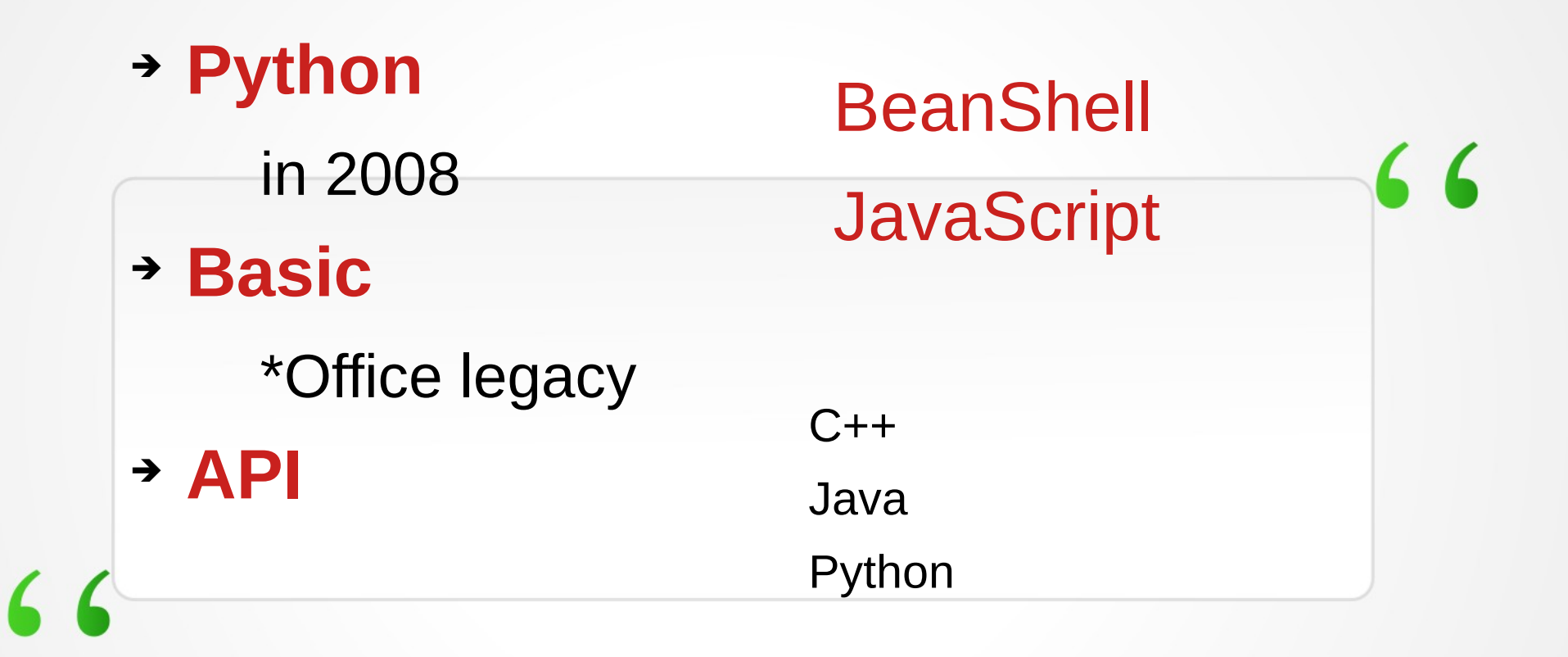

# thon

- ✔ Source explorer
- ✔ Syntax Hiliting
- ✔ Code completion
- ✔ Debugging / REPL
- ✔ Coding guidelines PEP
- ✔ Test-driven development
	- ✔ Version control
- ➔ Extensions
	- Mri, Xray
	- **+ APSO**
- ➔ IDE's
	- ➔ Python shell REPL

 $66$ 

- → IDE\_utils
- ➔ Geany, PyZo, PyCharm

#### **IDLE: class browser** syntax hiliting

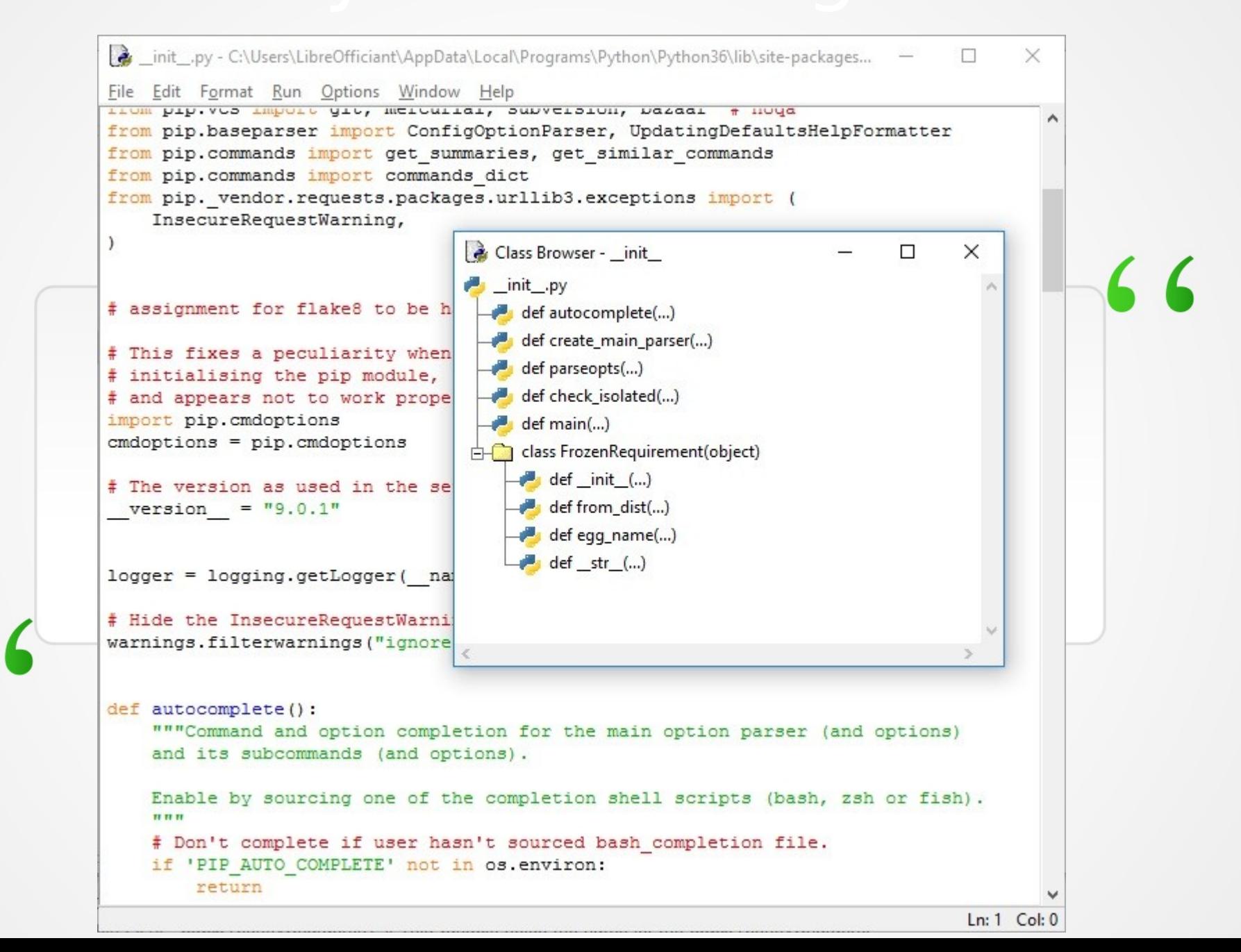

#### Geany: srce explorer, syntax hiliting, code folding

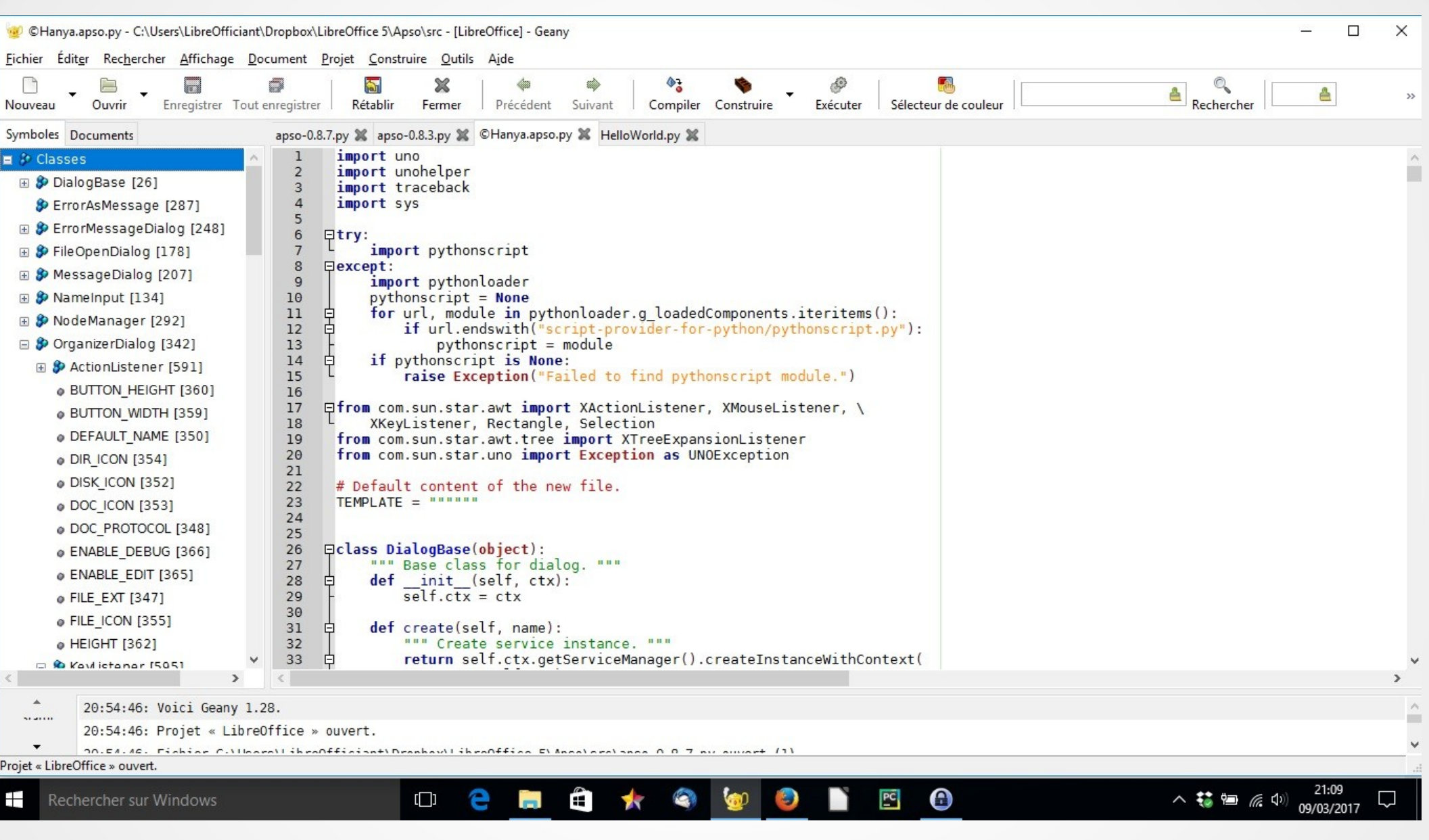

#### **Pycharm:** various explorers, syntax hiliting, code folding

apso - [C:\Users\LibreOfficiant\PycharmProjects\apso] - ...\apso.py - PyCharm Community Edition 2016.3.2

File Edit View Navigate Code Refactor Run Tools VCS Window Help

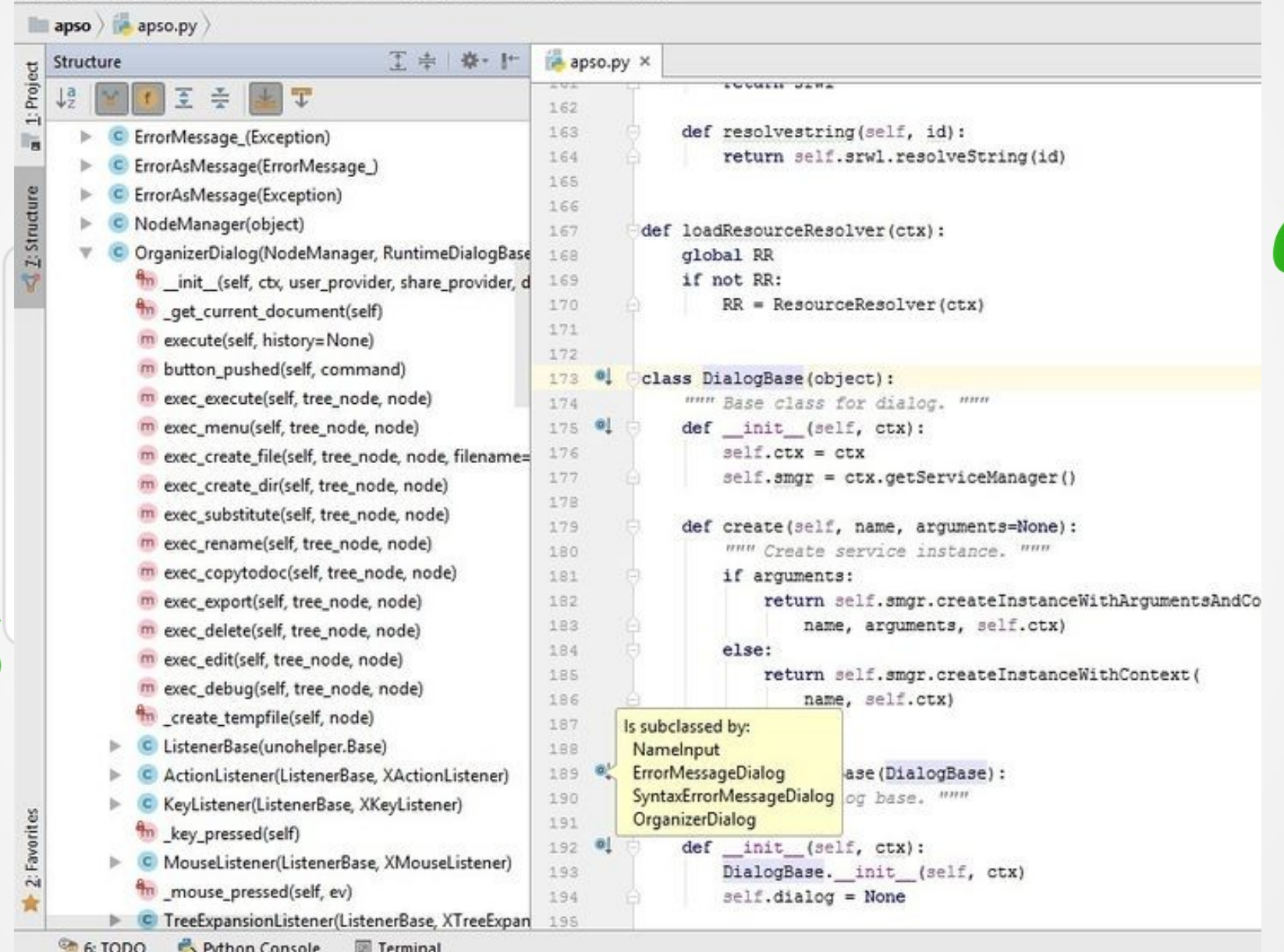

 $\overline{C}$ 

## Geany: code completion

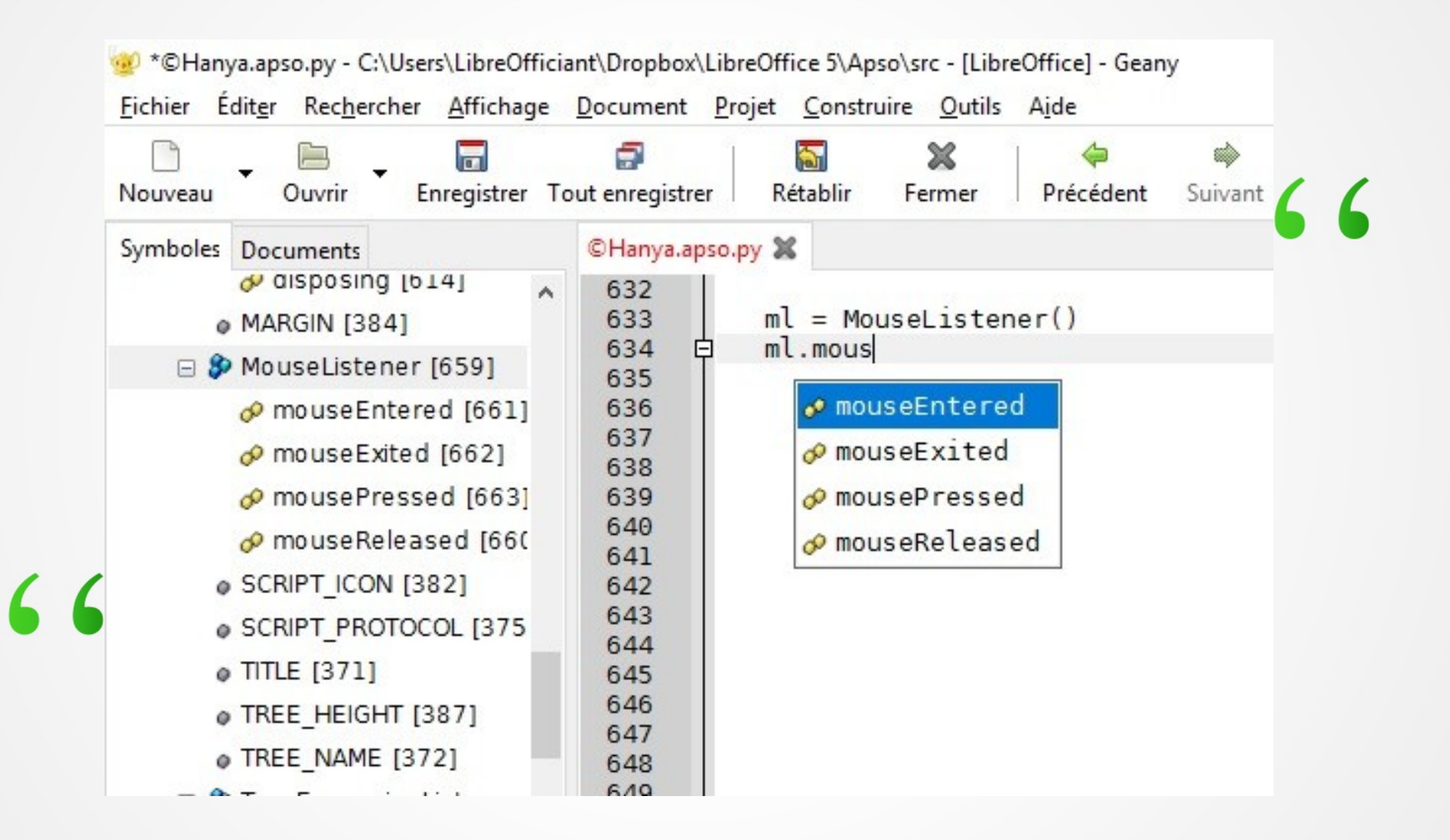

## PyCharm: code completion

#### apso - [C:\Users\LibreOfficiant\PycharmProjects\apso] - ...\apso.py - PyCharm Community Edition 2016.3.2

File Edit View Navigate Code Refactor Run Tools VCS Window Help  $\Box$ apso $\rangle$  apso.py  $\rangle$ apso.py × 工事整理 Structure 1: Project  $\downarrow^{\mathsf{a}}$ 조종  $T$ 616  $tel = Tre$ 617 m \_mouse\_pressed(self, ev)  $\Gamma_{\rm B}$ 618 C TreeExpansionListener OrganizerDialog C TreeExpansionListener(ListenerBase, XTreeExpan 619 f TREE HEIGHT OrganizerDialog m treeExpanding(self, ev) **42** 2: Structure 620 f TREE NAME OrganizerDialog m treeCollapsing(self, ev) 621 XTreeExpansionListener m treeExpanded(self, ev) 622 C UnicodeTranslateError builtins 623 m treeCollapsed(self, ev) Press Ctrl+Point to choose the selected (or first) suggestion and insert a dot afterwards  $\geq \geq \pi$ 624 m requestChildNodes(self, ev) 625 C SelectionChangeListener(ListenerBase, XSelectio 626  $\cdots$   $\cdots$ 

### **APSO: interactive console**

```
<u>a 0.</u>
                                                                                                       -\mathbf{x}APSO console
APSO python console [LibreOffice]
3.5.4 (default, May 9 2018, 21:39:23) [MSC v.1900 64 bit (AMD64)]
Type "help", "copyright", "credits" or "license" for more information.
>>> ctx = XSCRIPTCONTEXT.getComponentContext()
\gg smar = ctx.ServiceManager
>>> geb = smgr.createInstanceWithContext("com.sun.star.frame.GlobalEventBroadcaster", ctx)
\gg dir(geb.Events)
['ElementNames', 'ElementType', 'Events', 'ImplementationId', 'OnCloseApp', 'OnCopyTo',
ConCopyToDone', 'OnCopyToFailed', 'OnCreate', 'OnFocus', 'OnLoad', 'OnLoadFinished',<br>'OnModeChanged', 'OnModifyChanged', 'OnNew', 'OnPrepareUnload', 'OnPrepareViewClosing', 'OnPrint',
'OnSave', 'OnSaveAs', 'OnSaveAsDone', 'OnSaveAsFailed', 'OnSaveDone', 'OnSaveFailed',
'OnStartApp', 'OnStorageChanged', 'OnTitleChanged', 'OnUnfocus', 'OnUnload', 'OnViewClosed',
'OnViewCreated', 'OnVisAreaChanged', 'Types', 'getByName', 'getElementNames', 'getElementType',
'getEvents', 'getImplementationId', 'getTypes', 'hasByName', 'hasElements', 'queryAdapter',
'queryInterface', 'replaceByName']
>>> help(geb.Events.getElementNames)
Help on PvUNO callable object:
class PyUNO callable(object)
    Methods defined here:
     call (self, /, *args, **kwargs)
       Ca\overline{11} self as a function.
>>>1
```
#### **Read Evaluate Print Loop**

see also Mri, Xray

## Altern. Python Script Orgzer

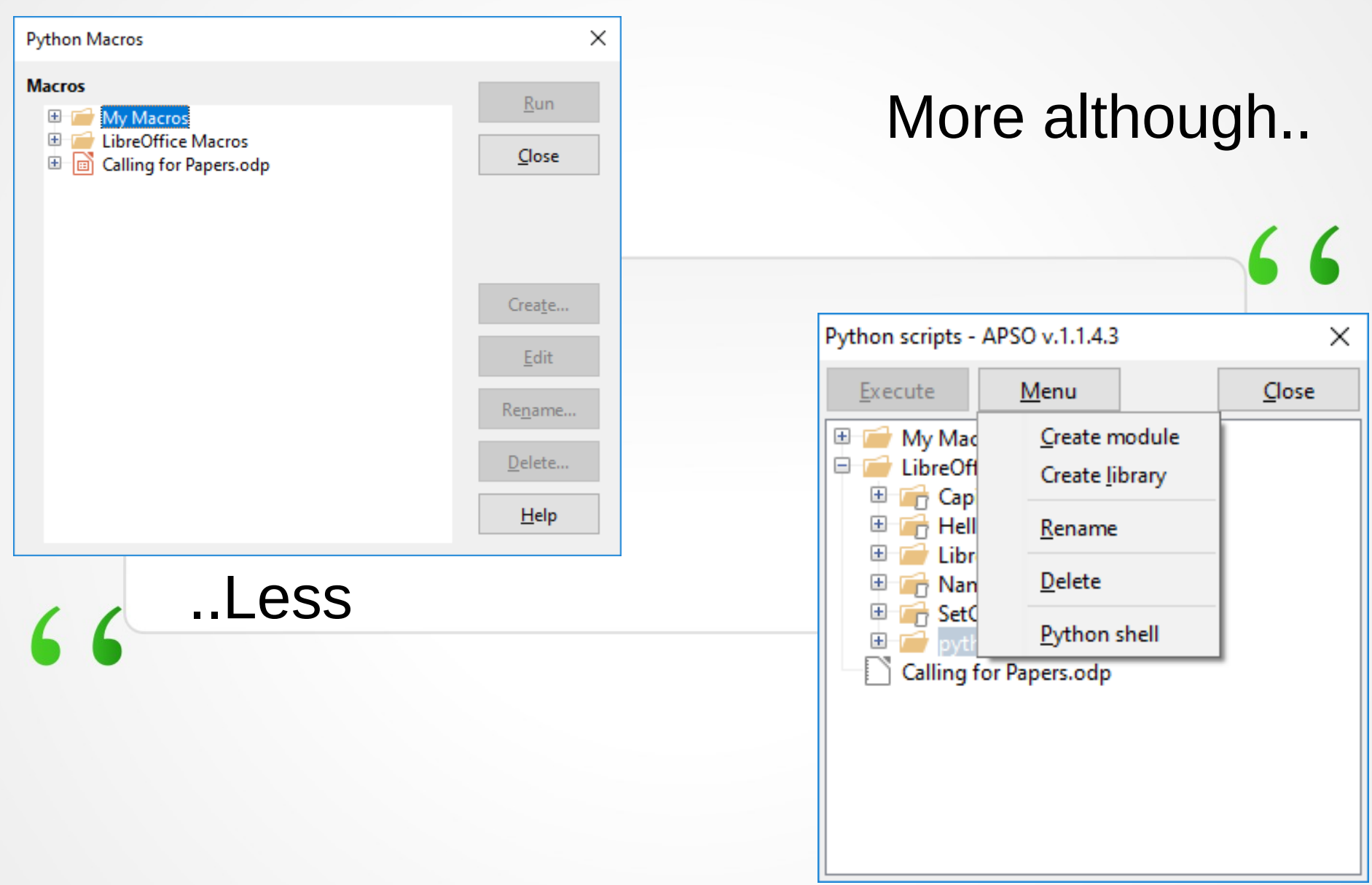

#### LibreOffice Basic

- Enumerations
- Named Arguments
- Variable args list
- Opt. Compatible
- Enum
- ParamArray
- Optl arg=default

- Object-oriented Programming
- Custom Error codes
- Opt. ClassModule
- Err object

#### Compiler VBA options

Option Compatible ParamArray arg = defaultValue

**Option ClassModule** 

**Initialize** 

**Terminate** 

Property Get/Set

 $66$ 

#### VBA Enum.erations

- Long datatypes
	- Enum statement
- User defined typed
	- Type .. End Type statement

• Collection class

### Note: Fun with MsgBox & Print

#### MsgBox buttons= prompt=, title=

 $66$ 

#### Print default=, prompt=, title=

### Tip: Spreadsheet Functions

7 C

#### Don't reinvent the wheel reuse Calc functions instead !

com.sun.star.sheet.FunctionAccess

#### Basic: Unit Testing

Basic Test-Driven Development using Python unittest standard module in conjunction with API Scripting Framework

 $66$ 

## Rules of thumb

1.Stick to LibreOffice Basic + API 2.Extend with VBA 'Option Compatible' 3.OOP with 'Option ClassModule' 4.'Option VBASupport 1' with caution • Warning: Affects Basic behaviour • Limit it to doc conversion scenarii 5.avoid CompatibilityMode(bool)

• Bad coding practice

#### e-References

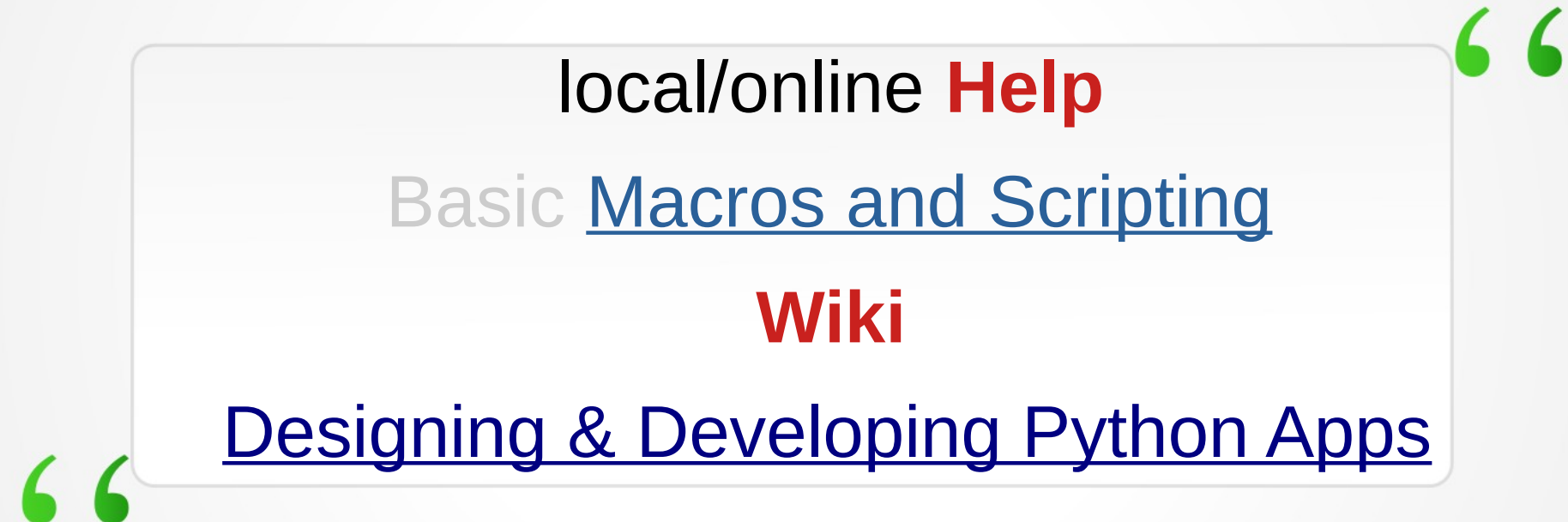

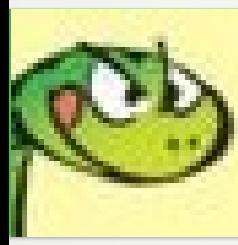

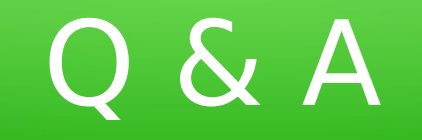

#### Thanks !